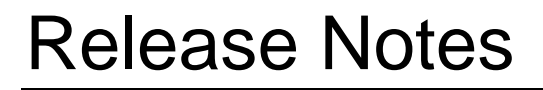

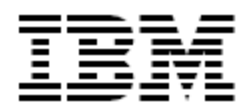

IBM<sup>®</sup> Tivoli<sup>®</sup> Identity Manager Siebel JDB Adapter

### *Version 4.6.2*

**First Edition (July 8, 2010)** 

This edition applies to version 4.6 of Tivoli Identity Manager and to all subsequent releases and modifications until otherwise indicated in new editions.

**Copyright International Business Machines Corporation 2003, 2010. All rights reserved.** US Government Users Restricted Rights -- Use, duplication or disclosure restricted by GSA ADP Schedule Contract with IBM Corp.

# Contents

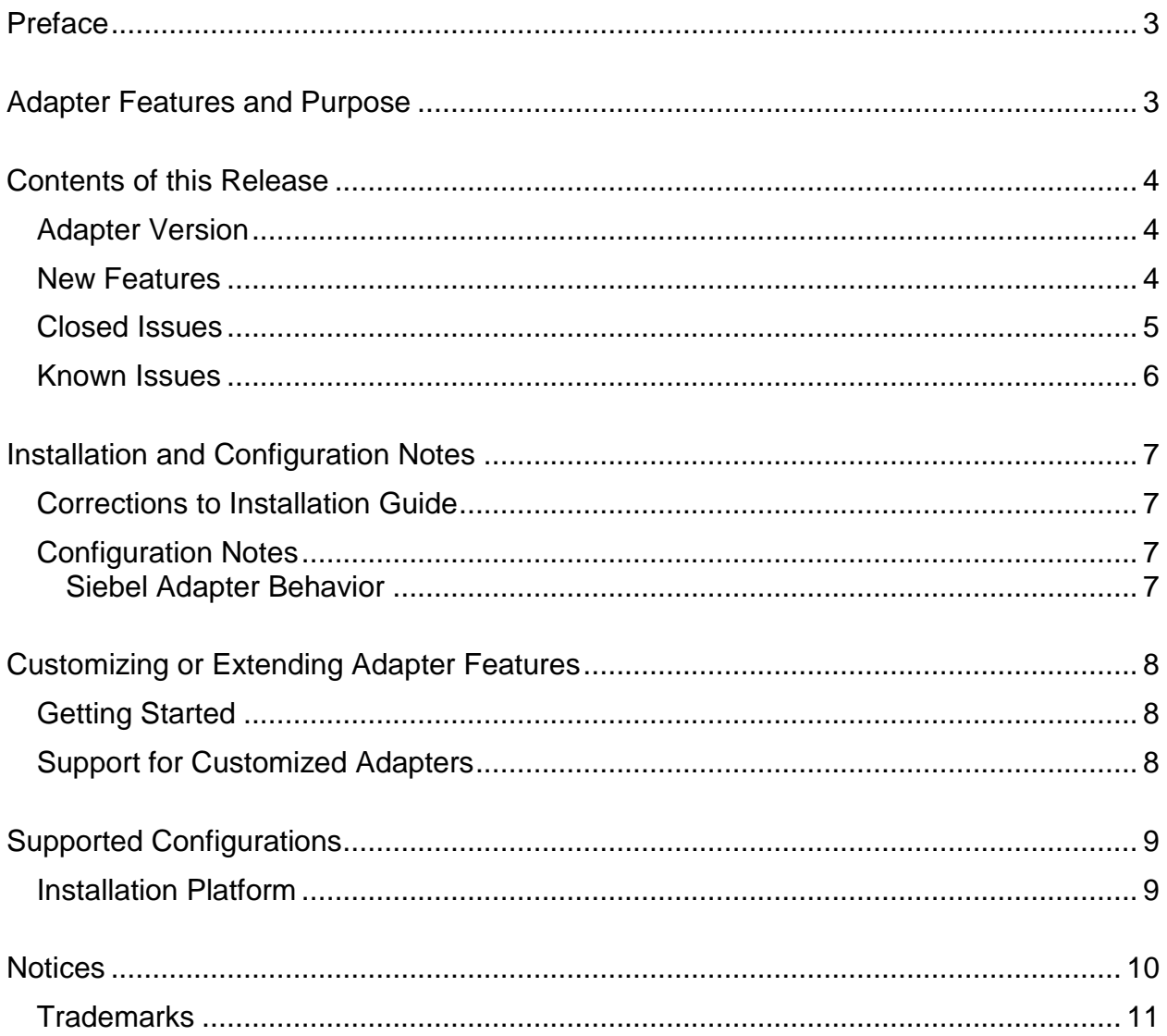

## <span id="page-2-0"></span>**Preface**

Welcome to the IBM Tivoli Identity Manager Siebel Java Data Beans (JDB) Adapter.

These Release Notes contain information for the following products that was not available when the IBM Tivoli Identity Manager manuals were printed:

IBM Tivoli Identity Manager Siebel JDB Adapter Installation and Configuration Guide

# <span id="page-2-1"></span>**Adapter Features and Purpose**

The Siebel JDB Adapter is designed to create and manage accounts on the Siebel Application. The adapter runs in "agentless" mode and communicates using Java Database Connectivity (JDBC) and JDB to the systems being managed.

IBM recommends the installation of this adapter (and the prerequisite Tivoli Directory Integrator) on each node of an Identity Manager WAS cluster. A single copy of the adapter can handle multiple Tivoli Identity Manager Services. The deployment configuration is based, in part, on the topology of your network domain, but the primary factor is the planned structure of your Identity Manager Provisioning Policies and Approval Workflow process. Please refer to the Identity Manager Information Center for a discussion of these topics.

The Identity Manager adapters are powerful tools that require Administrator Level authority. Adapters operate much like a human system administrator, creating accounts, permissions and home directories. Operations requested from the Identity Manager server will fail if the adapter is not given sufficient authority to perform the requested task. IBM recommends that this adapter run with administrative (root) permissions.

# <span id="page-3-0"></span>**Contents of this Release**

## <span id="page-3-1"></span>*Adapter Version*

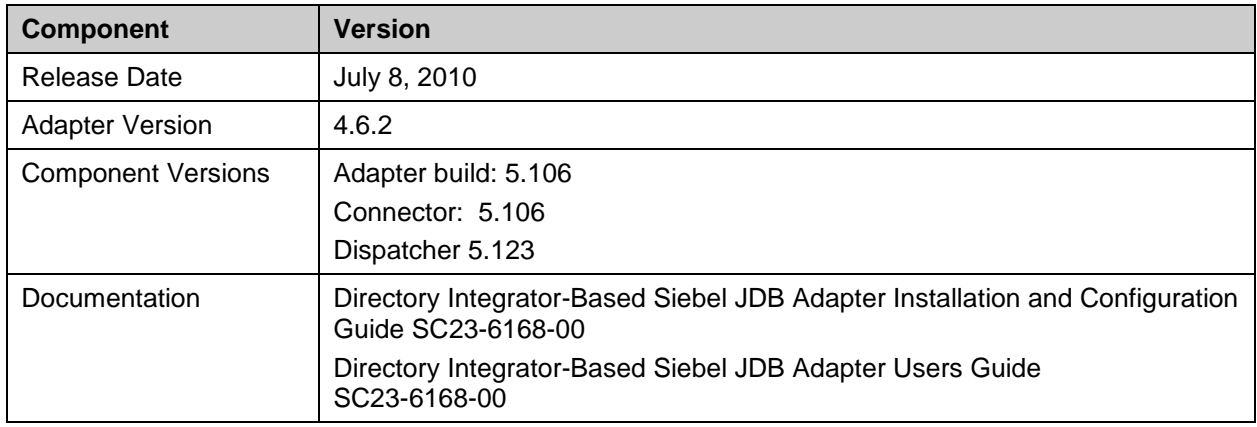

## <span id="page-3-2"></span>*New Features*

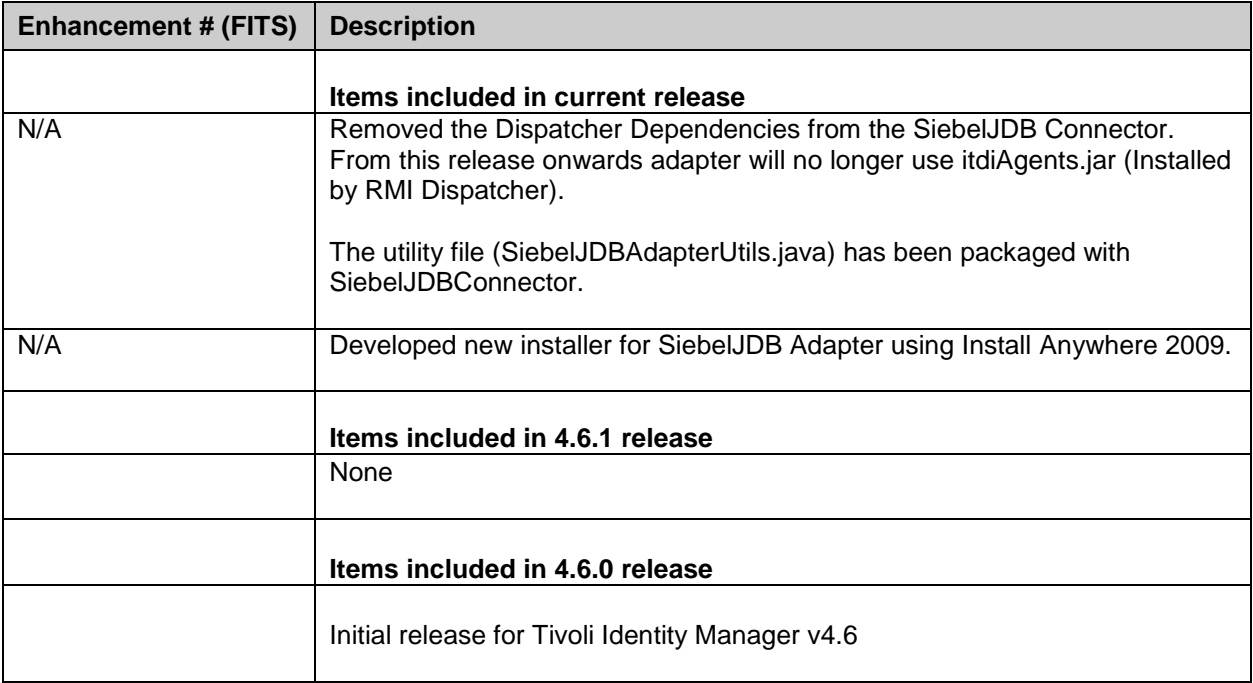

# <span id="page-4-0"></span>*Closed Issues*

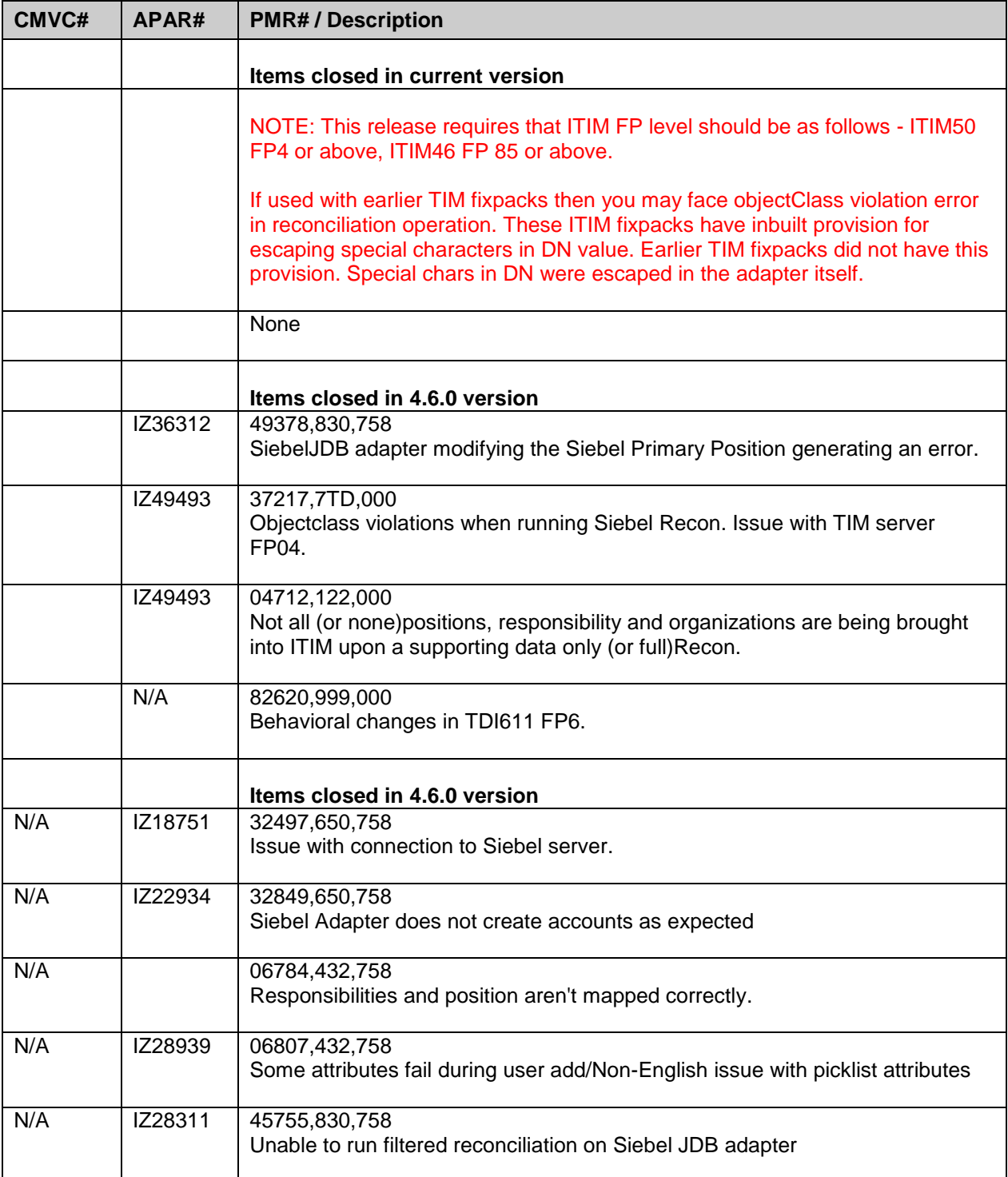

# <span id="page-5-0"></span>*Known Issues*

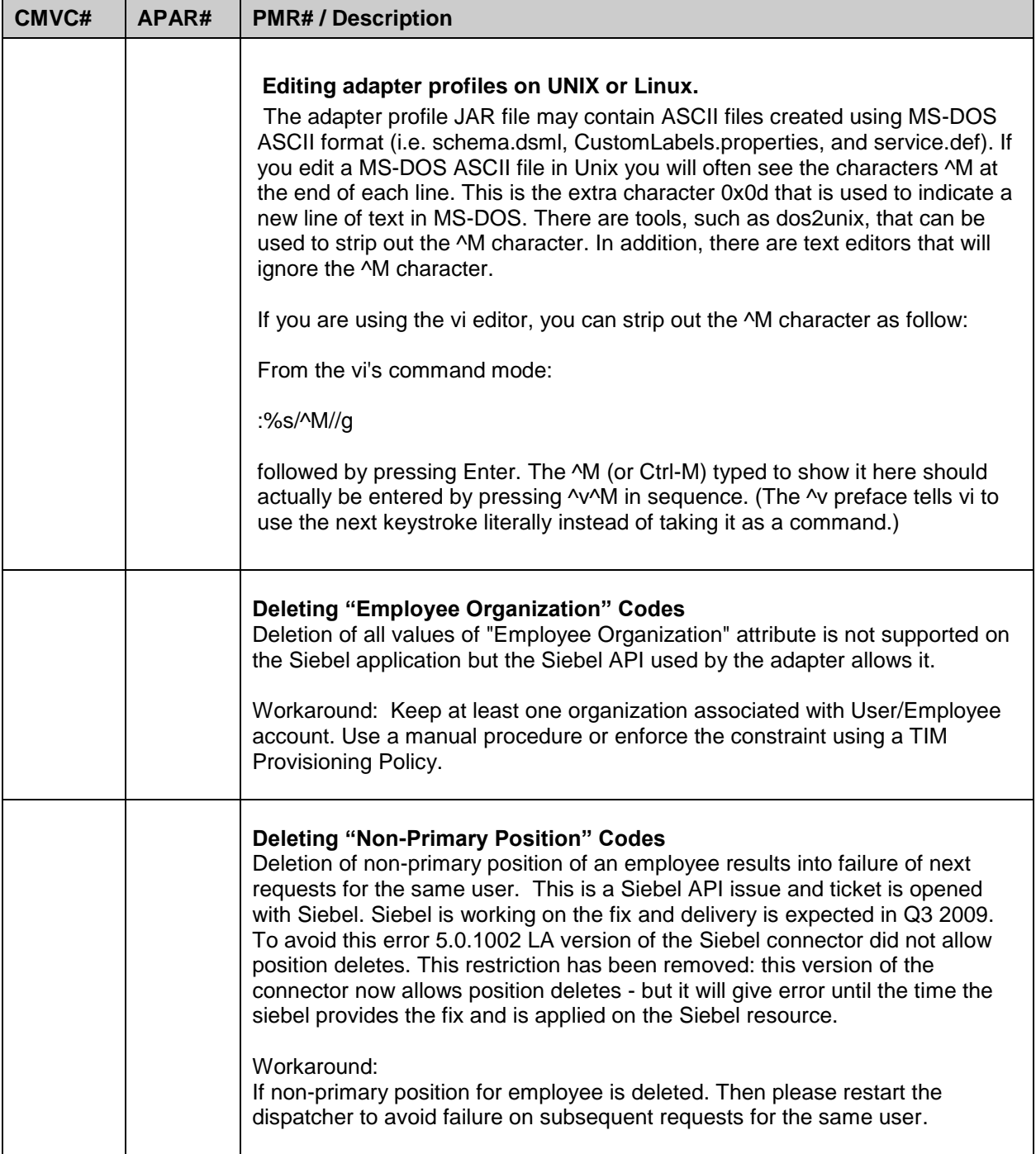

## <span id="page-6-0"></span>**Installation and Configuration Notes**

See the IBM Tivoli Identity Manager Adapter Installation Guide for detailed instructions.

### <span id="page-6-1"></span>*Corrections to Installation Guide*

The following corrections to the Installation Guide apply to this release:

None.

### <span id="page-6-2"></span>*Configuration Notes*

<span id="page-6-3"></span>The following configuration notes apply to this release:

#### **Siebel Adapter Behavior**

The Siebel adapter has several unique characteristics listed below:

- By default user account to be created will be considered as User and not as an Employee, until "Is Employee" attribute is set to true.
- For creating employee record following attributes are mandatory
	- a. User ID
	- b. First Name
	- c. Last Name
	- d. Position (at least one position must be mentioned while creating an employee)
- Once User/Employee is created using ITIM. It is not possible to convert User to Employee or vice versa.
- Primary Organization must not be deleted for Users as well as Employees. Siebel does not allow deletion of the primary organization.
- Primary Position must not be deleted for Users as well as Employees. Siebel does not allow deletion of the primary position.
- Default Organization must not be supplied while adding User/Employee account on ITIM. Otherwise Siebel JDB adapter will return warning for this value as "Default Organization" will get assigned for User/Employee by default.
- Default Responsibility must not be supplied while adding User/Employee account on ITIM. Otherwise Siebel JDB adapter will return warning for this value as default responsibility value For Example. Siebel Administrator will get assigned for User/Employee by default.
- Employee Organization must not be modified when adding new organization. This is applicable for Users only. Siebel does not provide means to change Organization of the User.
- This release requires that ITIM FP level should be as follows ITIM50 FP4 or above, ITIM46 FP 85 or above. If used with earlier TIM fixpacks then you may face objectClass violation error in reconcillation operation. These ITIM fixpacks have inbuilt provision for escaping special characters in DN value. Earlier TIM fixpacks did not have this provision. Special chars in DN were escaped in the adapter itself.

## <span id="page-7-0"></span>**Customizing or Extending Adapter Features**

The Identity Manager adapters can be customized and/or extended. The type and method of this customization may vary from adapter to adapter.

## <span id="page-7-1"></span>*Getting Started*

Customizing and extending adapters requires a number of additional skills. The developer must be familiar with the following concepts and skills prior to beginning the modifications:

- Tivoli Identity Manager administration
- Tivoli Directory Integrator management
- Tivoli Directory Integrations assemblyline development
- LDAP schema management
- Working knowledge of Java scripting language
- Working knowledge of LDAP object classes and attributes
- Working knowledge of XML document structure

**Note:** If the customization requires a new Tivoli Directory Integrator connector, the developer must also be familiar with Tivoli Directory Integrator connector development and working knowledge of Java programming language.

Tivoli Identity Manager Resources:

Check the "Learn" section of the [Tivoli Identity Manager](http://www-306.ibm.com/software/sysmgmt/products/support/IBMTivoliIdentityManager.html) Support web site for links to training, publications, and demos.

Tivoli Directory Integrator Resources:

Check the "Learn" section of the [Tivoli Directory Integrator Support web site](http://www-306.ibm.com/software/sysmgmt/products/support/IBMDirectoryIntegrator.html) for links to training, publications, and demos.

Tivoli Identity Manager Adapter Development:

Adapter Development Tool

The Adapter Development Tool, ADT, is a tool used by IBM Tivoli Identity Manager customers and consultants to create custom TIM adapters. It reduces adapter delivery time by about 50% and it helps in the development of custom adapters. The Adapter development tool is available on the [IBM Open Process Automation Library](http://catalog.lotus.com/wps/portal/!ut/p/c1/04_SB8K8xLLM9MSSzPy8xBz9SP0o83gjCz83f293QwN3I0dXAyOPIEtfVxdLY4MgY_3InNT0xORK_dA8_bDcxIrM3Myq1BT9CP0oM5y6nIyA8pFm8X7-RqFuJp6GhhZmroYGRmYeJk4-YZ4G7i7GBHT7eeTnpuoX5GRV-Zg4KgIApjHmmA!!/dl2/d1/L0lJSklna21DU1EhIS9JRGp) (OPAL).

### <span id="page-7-2"></span>*Support for Customized Adapters*

The integration to the Identity Manager server – the adapter framework – is supported. However, IBM does not support the customizations, scripts, or other modifications. If you experience a problem with a customized adapter, IBM Support may require the problem to be demonstrated on the GA version of the adapter before a PMR is opened.

# <span id="page-8-0"></span>**Supported Configurations**

### <span id="page-8-1"></span>*Installation Platform*

The IBM Tivoli Identity Manager Adapter was built and tested on the following product versions.

Adapter Installation Platform:

This adapter installs into Tivoli Directory Integrator and may be installed on Windows due to restrictions in the Siebel libraries.

Tivoli Directory Integrator 6.1.1 with Fix Pack 3

Managed Resource: Siebel v7.7 Siebel v7.8

IBM Tivoli Identity Manager: Identity Manager v4.6

#### IMPORTANT NOTE:

When using this adapter with a DB2 database, an operating system (OS) adapter is required as a prerequisite. See your DB2 documentation.

## <span id="page-9-0"></span>**Notices**

This information was developed for products and services offered in the U.S.A. IBM may not offer the products, services, or features discussed in this document in other countries. Consult your local IBM representative for information on the products and services currently available in your area. Any reference to an IBM product, program, or service is not intended to state or imply that only that IBM product, program, or service may be used. Any functionally equivalent product, program, or service that does not infringe any IBM intellectual property right may be used instead. However, it is the user's responsibility to evaluate and verify the operation of any non-IBM product, program, or service.

IBM may have patents or pending patent applications covering subject matter described in this document. The furnishing of this document does not give you any license to these patents. You can send license inquiries, in writing, to:

IBM Director of Licensing IBM Corporation North Castle Drive Armonk, NY 10504-1785 U.S.A.

For license inquiries regarding double-byte (DBCS) information, contact the IBM Intellectual Property Department in your country or send inquiries, in writing, to:

IBM World Trade Asia Corporation Licensing 2-31 Roppongi 3-chome, Minato-ku Tokyo 106-0032, Japan

**The following paragraph does not apply to the United Kingdom or any other country where such provisions are inconsistent with local law:** INTERNATIONAL BUSINESS MACHINES CORPORATION PROVIDES THIS PUBLICATION "AS IS" WITHOUT WARRANTY OF ANY KIND, EITHER EXPRESS OR IMPLIED, INCLUDING, BUT NOT LIMITED TO, THE IMPLIED WARRANTIES OF NON-INFRINGEMENT, MERCHANTABILITY OR FITNESS FOR A PARTICULAR PURPOSE. Some states do not allow disclaimer of express or implied warranties in certain transactions, therefore, this statement may not apply to you.

This information could include technical inaccuracies or typographical errors. Changes are periodically made to the information herein; these changes will be incorporated in new editions of the publication. IBM may make improvements and/or changes in the product(s) and/or the program(s) described in this publication at any time without notice.

Any references in this information to non-IBM Web sites are provided for convenience only and do not in any manner serve as an endorsement of those Web sites. The materials at those Web sites are not part of the materials for this IBM product and use of those Web sites is at your own risk.

IBM may use or distribute any of the information you supply in any way it believes appropriate without incurring any obligation to you.

Licensees of this program who wish to have information about it for the purpose of enabling: (i) the exchange of information between independently created programs and other programs (including this one) and (ii) the mutual use of the information which has been exchanged should contact:

```
IBM Corporation
2ZA4/101
11400 Burnet Road
Austin, TX 78758 U.S.A.
```
Such information may be available, subject to appropriate terms and conditions, including in some cases, payment of a fee.

The licensed program described in this information and all licensed material available for it are provided by IBM under terms of the IBM Customer Agreement, IBM International Program License Agreement, or any equivalent agreement between us.

Any performance data contained herein was determined in a controlled environment. Therefore, the results obtained in other operating environments may vary significantly. Some measurements may have been made on development-level systems and there is no guarantee that these measurements will be the same on generally available systems. Furthermore, some measurements may have been estimated through extrapolation. Actual results may vary. Users of this document should verify the applicable data for their specific environment.

Information concerning non-IBM products was obtained from the suppliers of those products, their published announcements or other publicly available sources. IBM has not tested those products and cannot confirm the accuracy of performance, compatibility or any other claims related to non-IBM products. Questions on the capabilities of non-IBM products should be addressed to the suppliers of those products.

### <span id="page-10-0"></span>*Trademarks*

The following terms are trademarks or registered trademarks of International Business Machines Corporation in the United States, other countries, or both: IBM, IBM logo, AIX, DB2, Domino, Lotus, Tivoli, Tivoli logo, Universal Database, WebSphere, i5/OS, RACF.

Adobe, Acrobat, Portable Document Format (PDF), and PostScript are either registered trademarks or trademarks of Adobe Systems Incorporated in the United States, other countries, or both.

Cell Broadband Engine and Cell/B.E. are trademarks of Sony Computer Entertainment, Inc., in the United States, other countries, or both and is used under license therefrom.

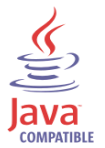

Java and all Java-based trademarks are trademarks of Sun Microsystems, Inc. in the United States, other countries, or both.

Microsoft, Windows, Windows NT®, and the Windows logo are trademarks of Microsoft Corporation in the United States, other countries, or both.

Intel®, Intel logo, Intel Inside®, Intel Inside logo, Intel Centrino™, Intel Centrino logo, Celeron®, Intel Xeon™, Intel SpeedStep®, Itanium®, and Pentium® are trademarks or registered trademarks of Intel Corporation or its subsidiaries in the United States and other countries.

UNIX is a registered trademark of The Open Group in the United States and other countries.

Linux is a trademark of Linus Torvalds in the U.S., other countries, or both.

ITIL® is a registered trademark, and a registered community trademark of the Office of Government Commerce, and is registered in the U.S. Patent and Trademark Office.

IT Infrastructure Library® is a registered trademark of the Central Computer and Telecommunications Agency which is now part of the Office of Government Commerce.

Other company, product, and service names may be trademarks or service marks

# End of Release Notes